$\div \Box$  $\bullet$ 

## 1. Shachihata Cloud

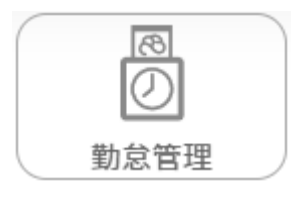

 $2\,$ 

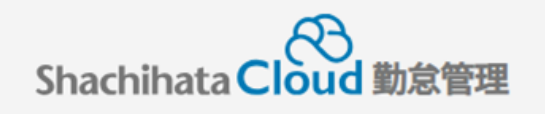

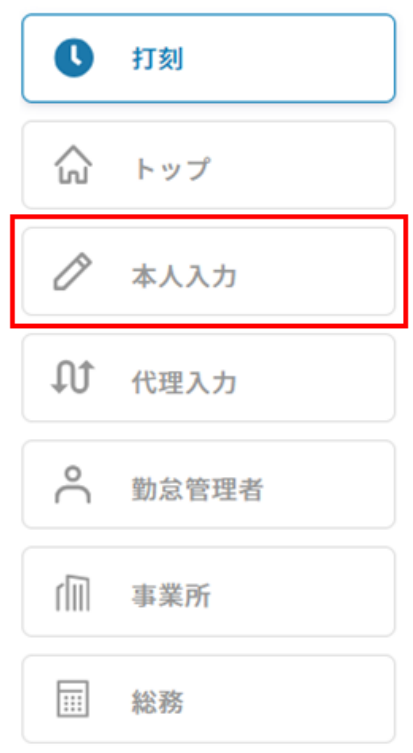

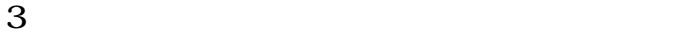

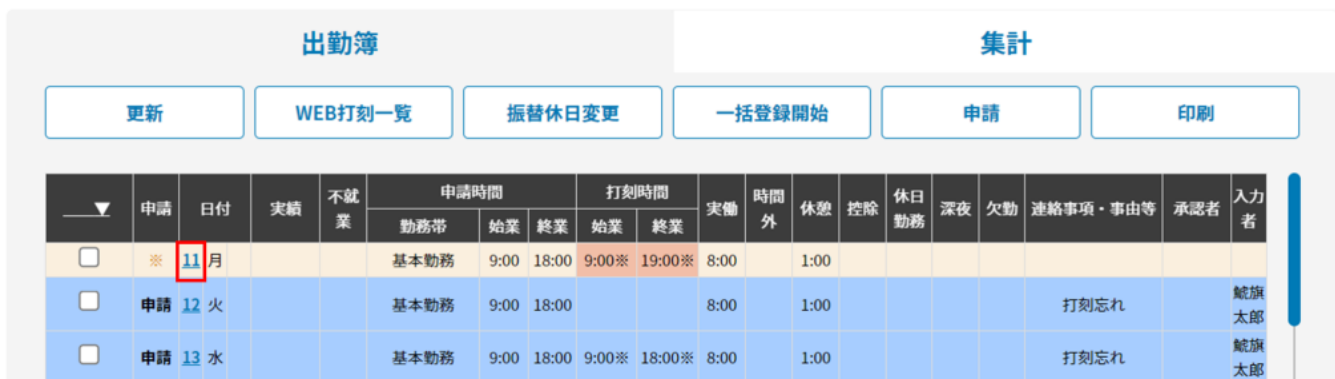

 $4\,$ 

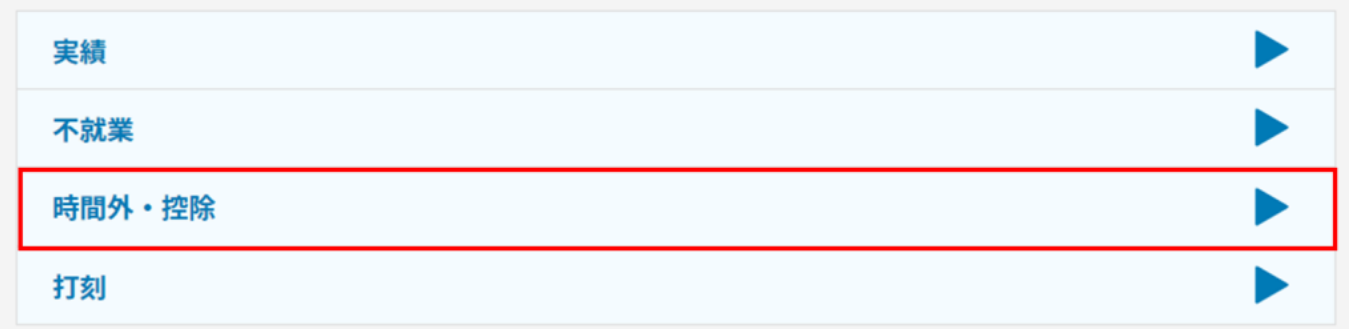

 $5\,$ 

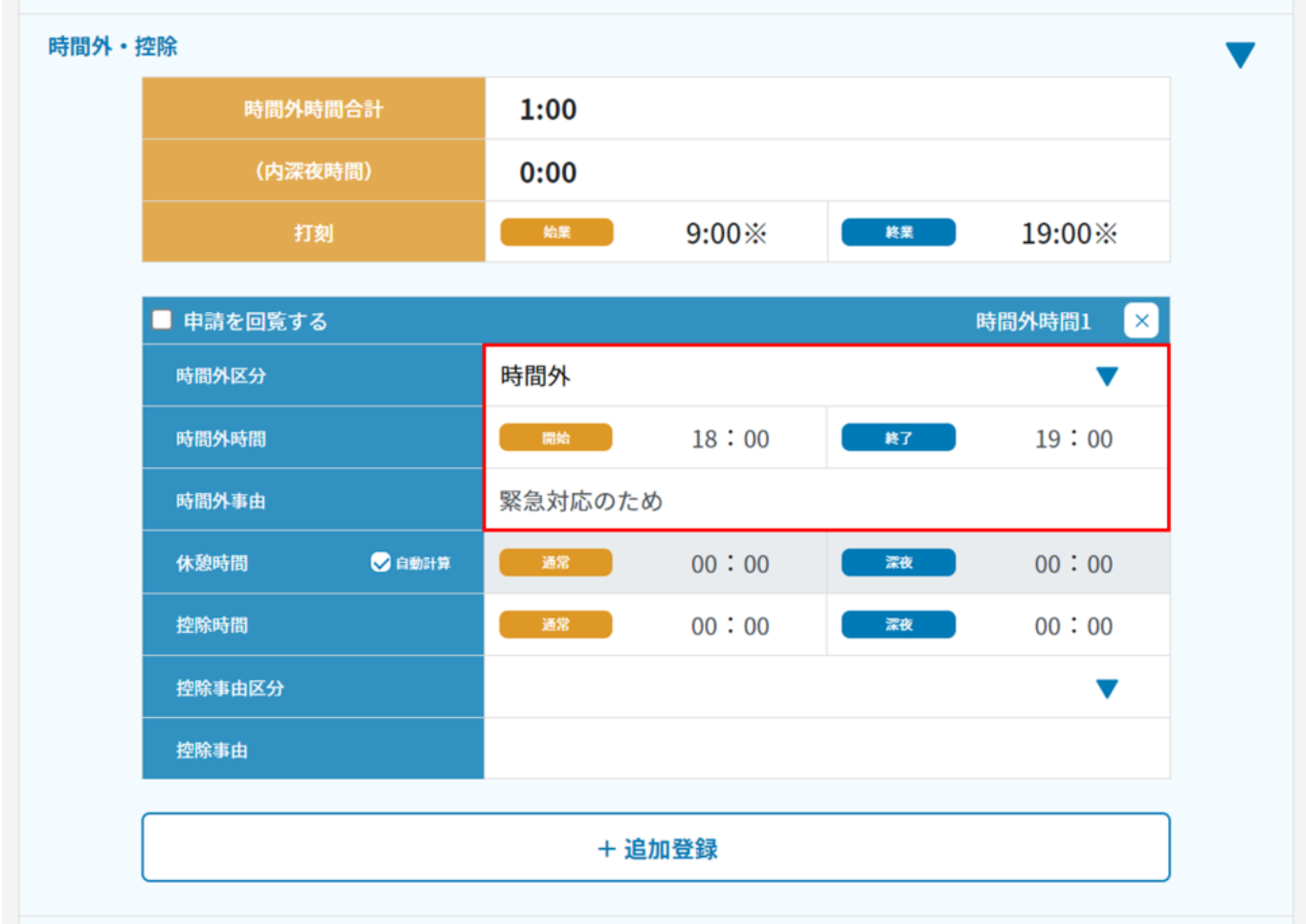

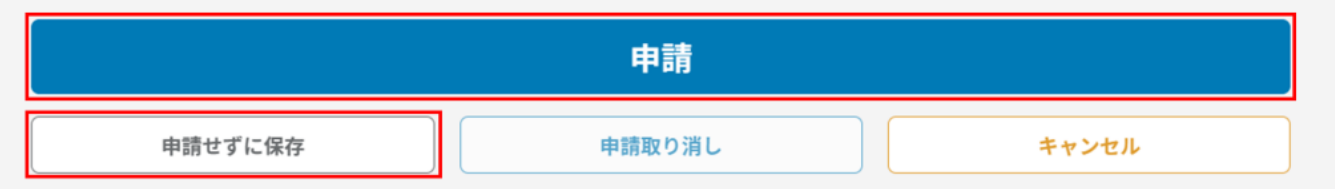

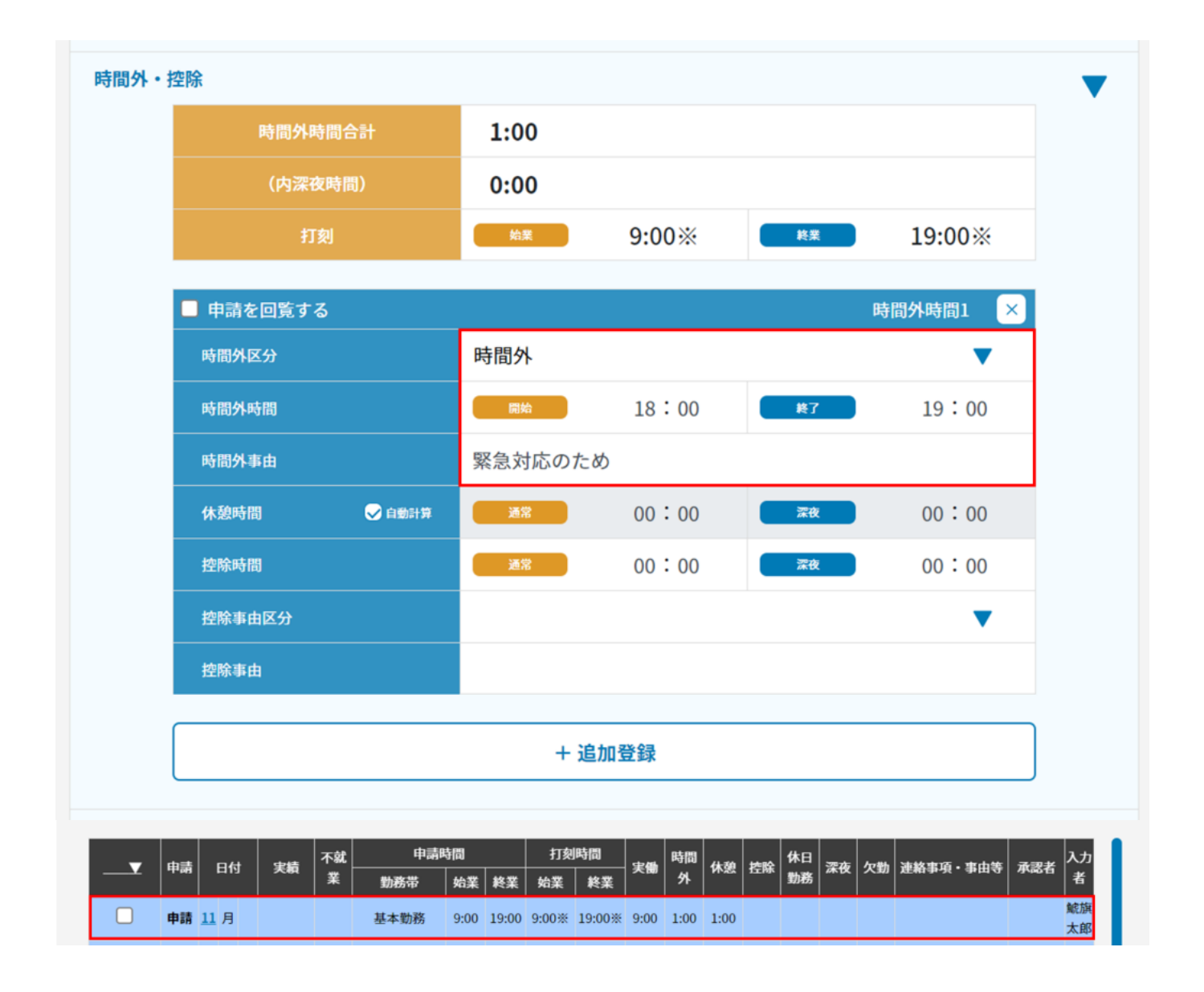

## 出勤簿

集計

集計期間 (2024/03/11~2024/04/10)

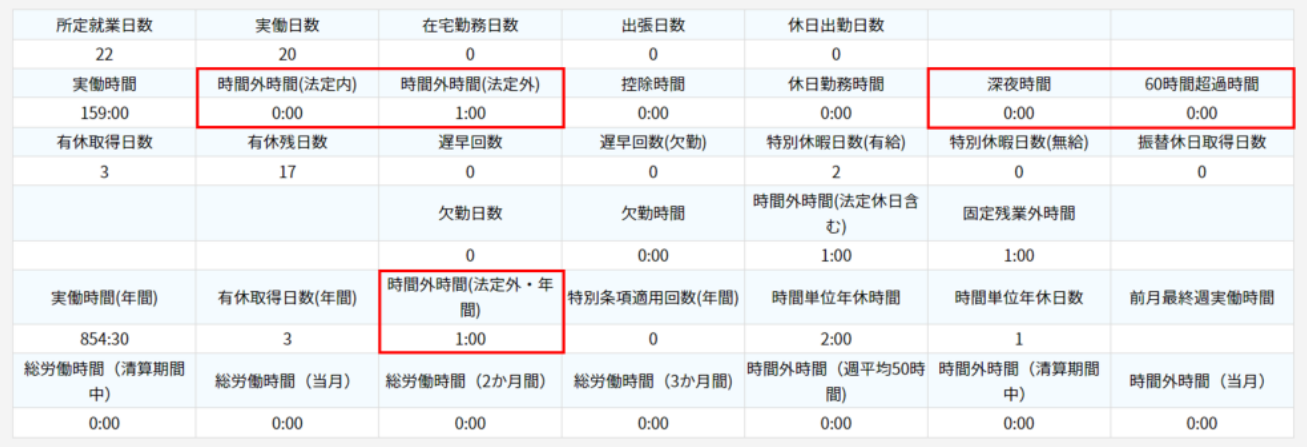

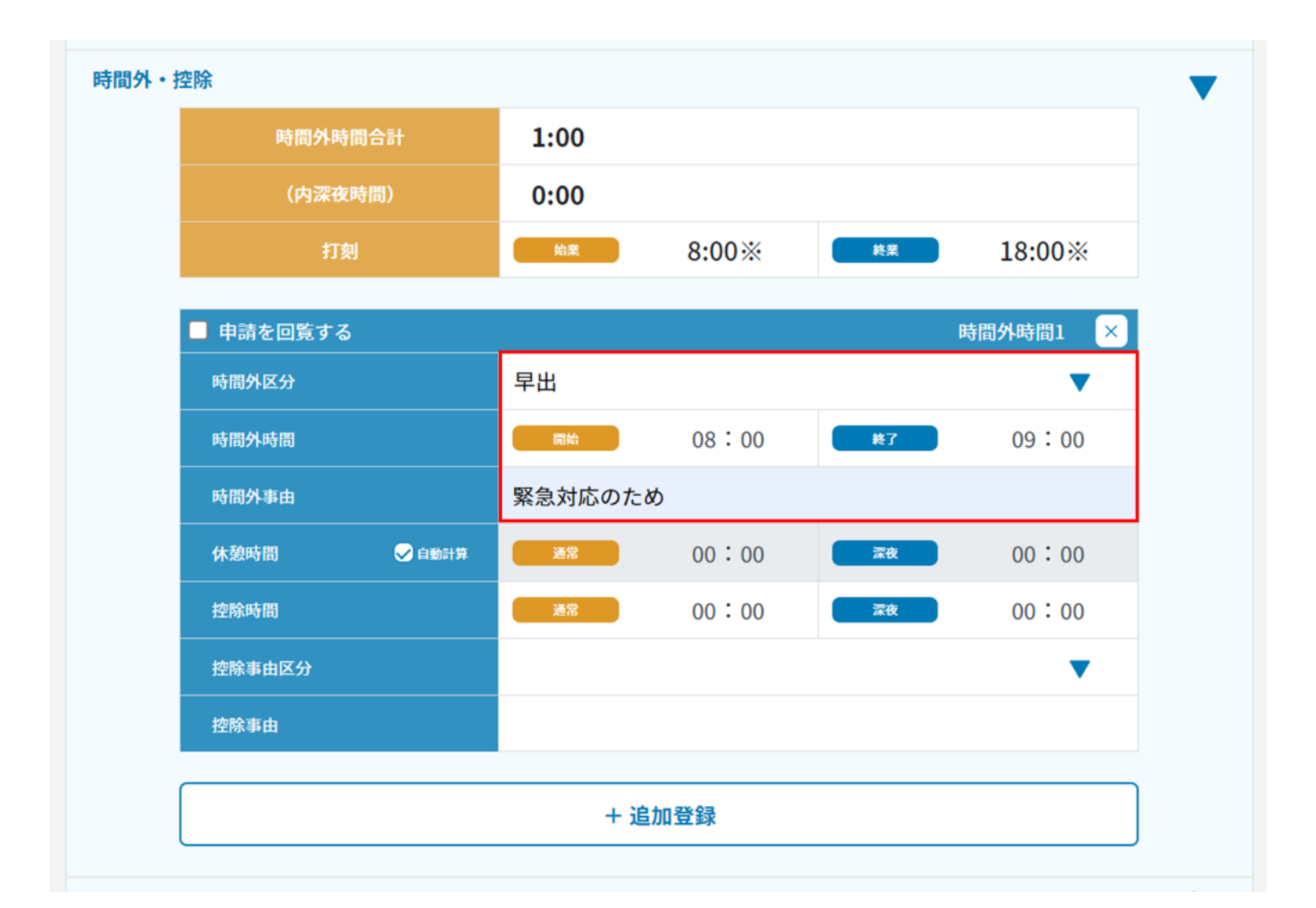

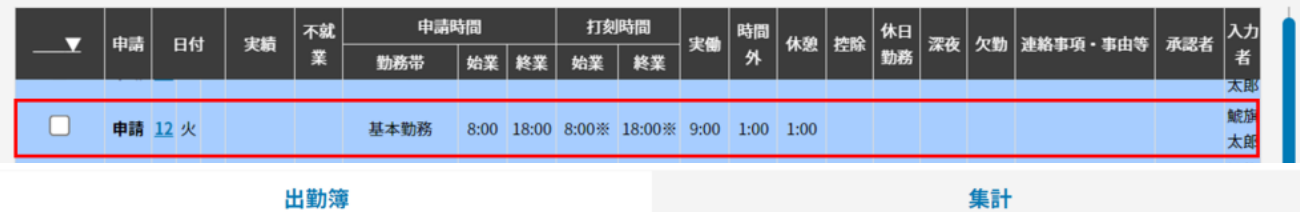

## 出勤簿

集計期間 (2024/03/11~2024/04/10)

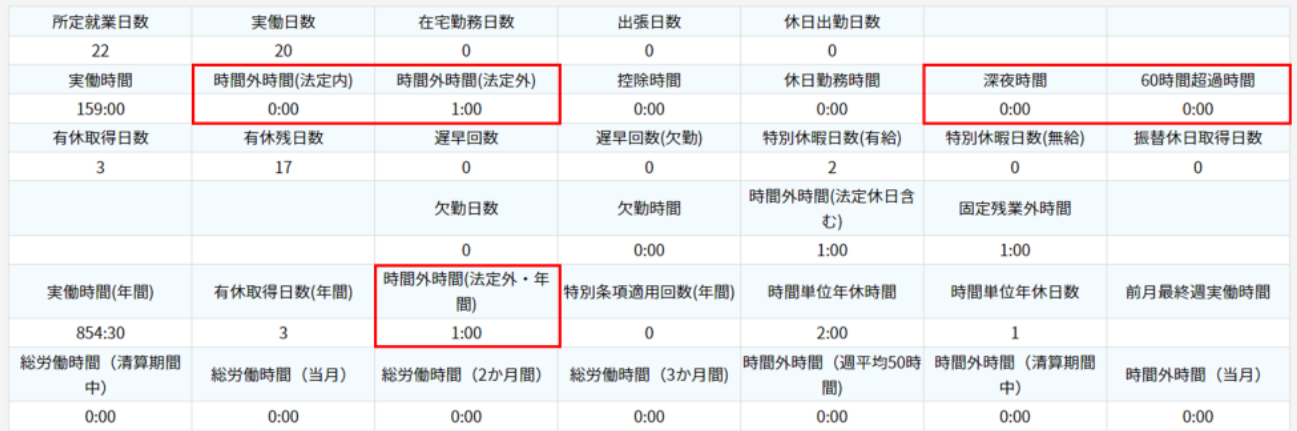